1. Transportschutz entfernen

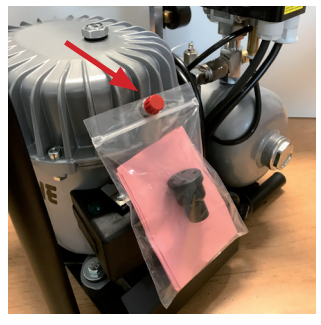

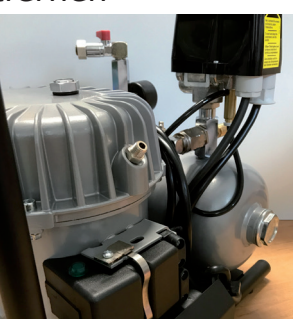

2. Ansaugfilter montieren

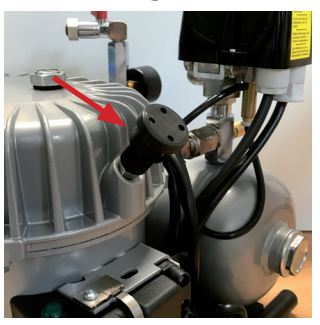

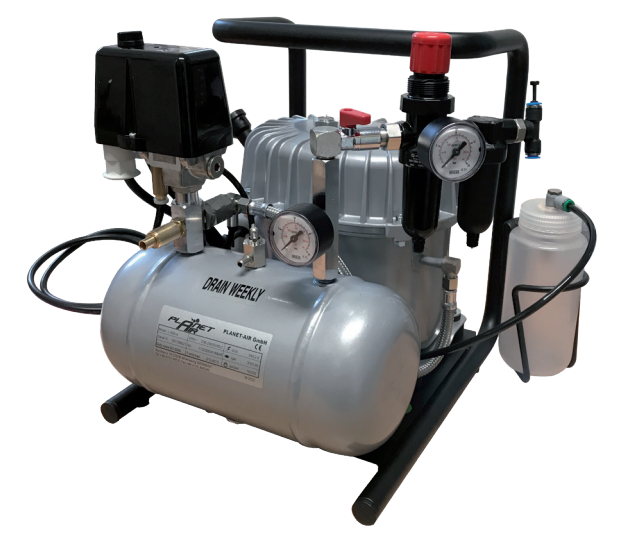

3. Schlauch mit Auffangbehälter verbinden und den Behälter am Kompressor befestigen

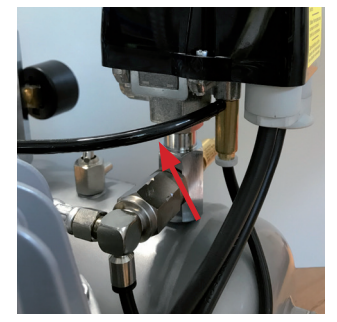

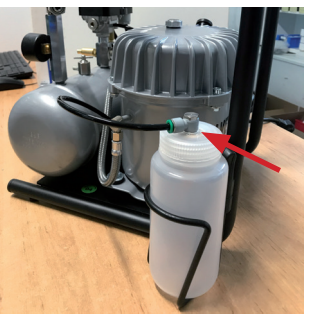

4. Druckminderer mit Feinstfilter aufschrauben

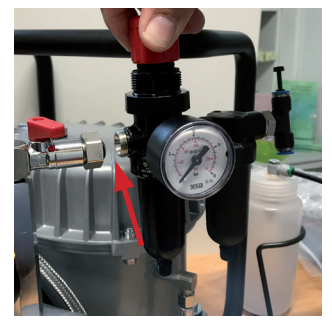